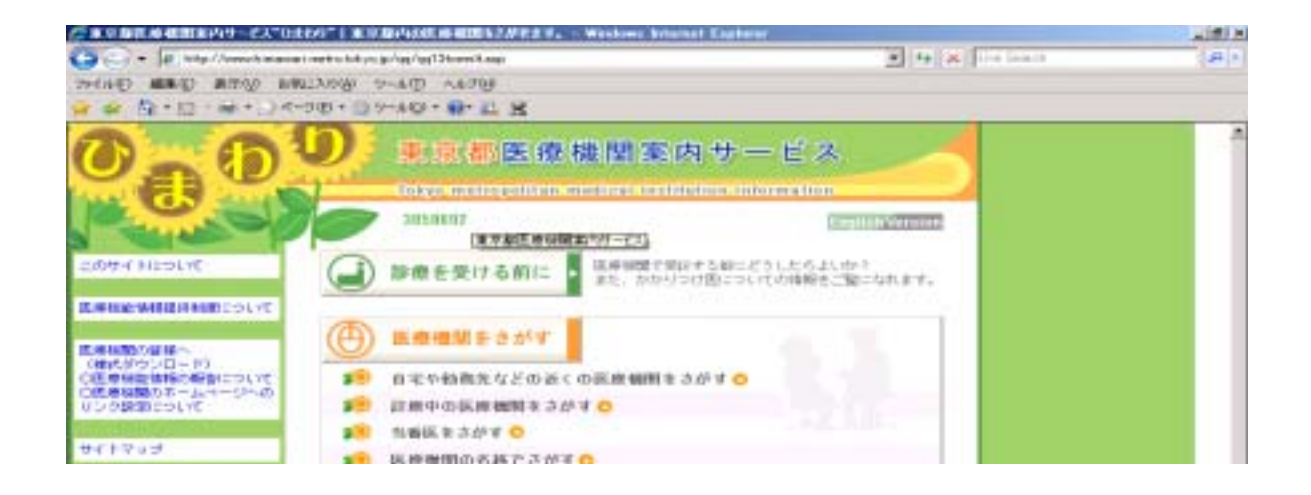

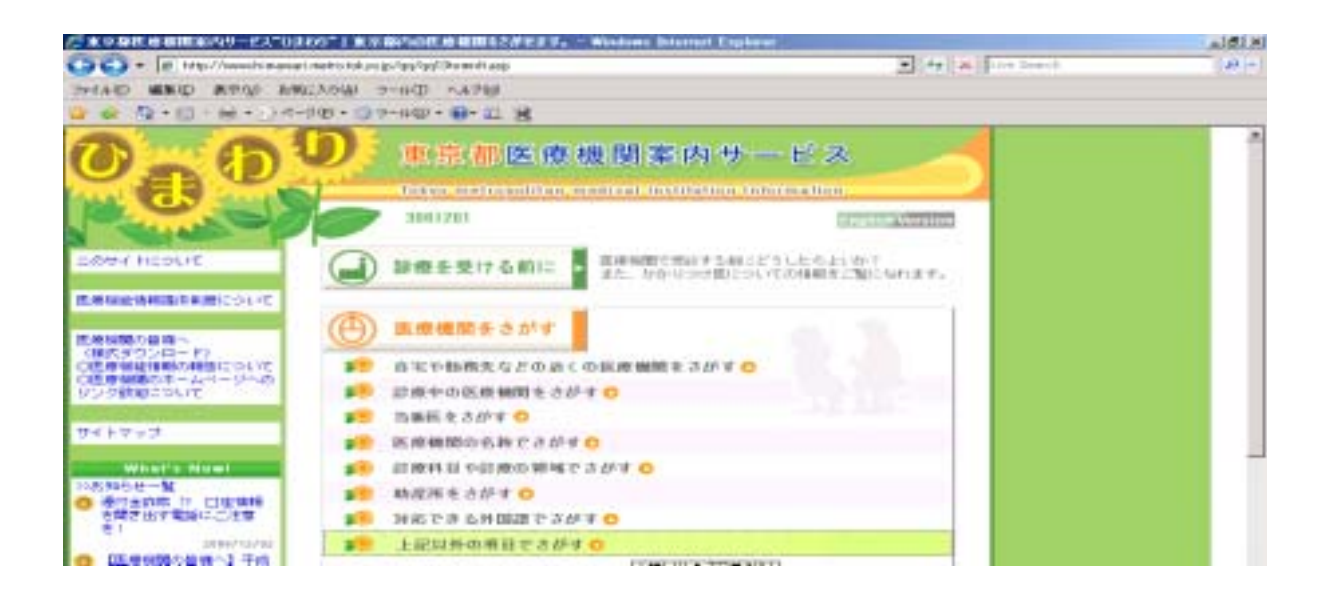

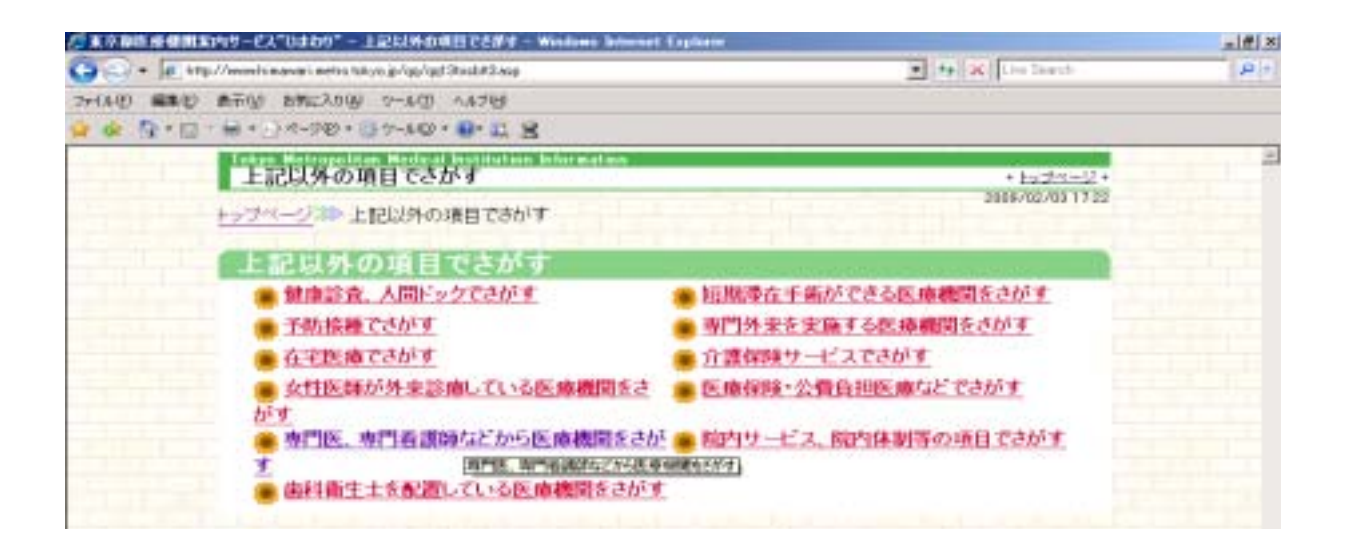

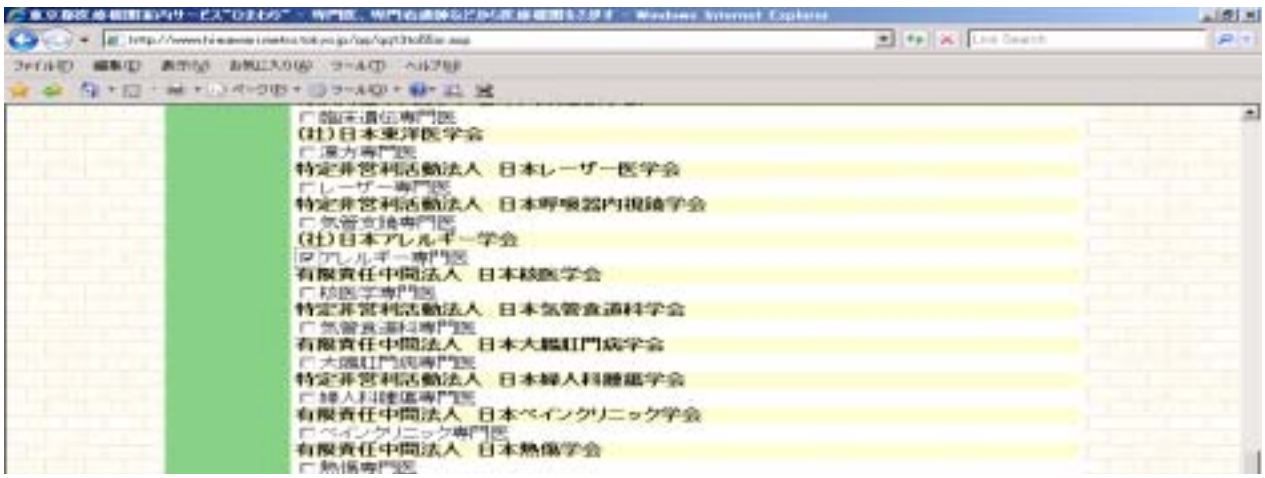

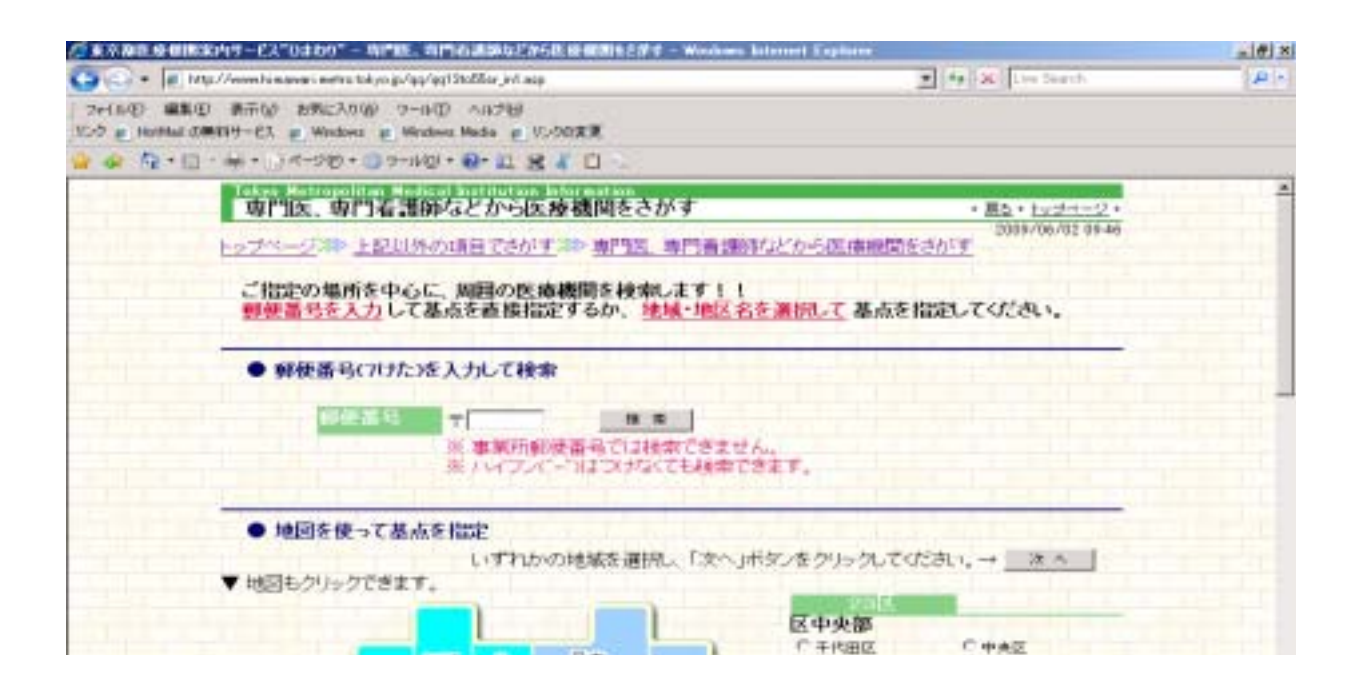

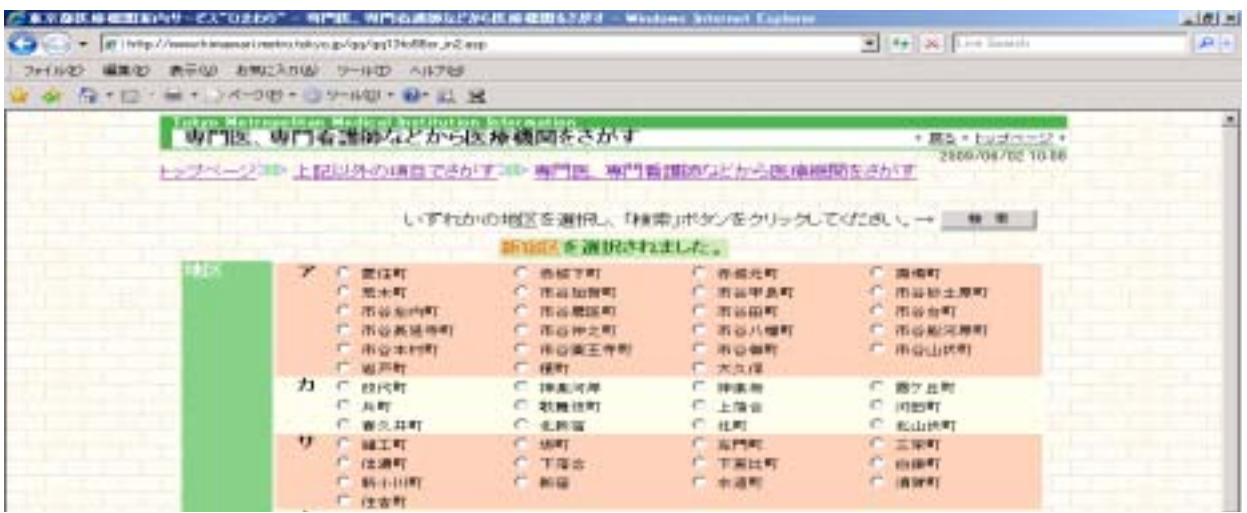

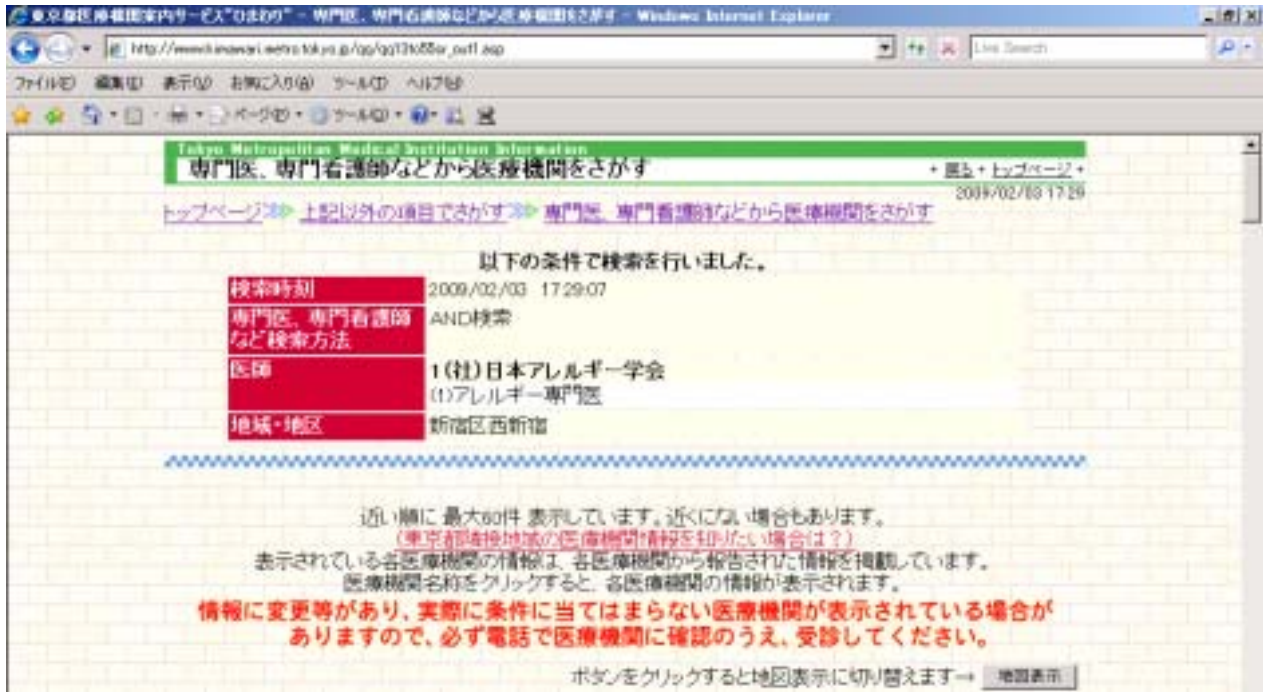

※ 表示されている各医療機関の情報は、各医療機関から報告された情報を掲載 しています。 情報に変更等があり、実際に条件に当てはまらない医療機関が表示されてい る場合がありますので、必ず電話で医療機関に確認のうえ、受診してください。